Electronics, Bournemouth University, email: mshepper@bournemouth.ac.uk or neville@cosc.canterbury.ac.nz Talbot Campus, Fern Barrow, Poole, Dorset BH12 5BB Department of Applied Computing &

### ABSTRACT

increasing attention. We examine the reasons why this is a much more challenging problem examining the seemingly straightforward concept of the number of methods per class. We discuss the implications of ambiguities in definitions for a suite of metrics which has recently been proposed. Preliminary results fro The development of software metrics for object oriented (OO) languages is receiving than for conventional languages. It seems premature to develop and apply OO metrics while there remains uncertainty not only about the precise definitions of many fundamental quantities and their subsequent impact on derived metrics, but also a lack of qualitative understanding of the structure and behaviour of OO systems. We argue that establishing a standard terminology and data model will help provide a framework for both theoretical and empirical work and increase the chances of early success. One potential benefit is improvement of the ability to perform independent validation of models and metrics. We propose a data model and terminology and illustrate the importance of such definitions by presented.

### 1. INTRODUCTION

engineering discipline has been accepted for some two decades. This has led to attempts to The idea that software systems, and the processes used to produce them, constitute an assess and predict properties of software products and processes through the use of software throughout the wider discipline of software engineering is becoming more widely metrics. Success has been limited by factors such as the lack of sound models, the difficulty of conducting controlled, repeatable experiments in commercial or military contexts and the difficulty of comparing data obtained by different researchers or from different systems. problems are not specific to metrics and an overall improvement in standards advocated [8] Such

the development and acceptance of software metrics as a discipline has been hampered by techniques and terminology. For example, the usefulness of the 'software science' family of metrics [11] was severely limited by the lack of precise definitions of counting rules [13, 15].<br>It is desirable to avoid repeating the mistakes made in the past as we move on to tackle the While some difficulties are inevitable, given the scope and complexity of the subject, the indifferent quality of some experimental work and a lack of standardisation of significantly more complex area of OO systems.

Over the past decade, OO analysis and design techniques, languages, databases and other systems have become prevalent. In particular, C++ is rapidly becoming the default language for software development (despite not being 'ideologically sound') and Smalltalk is also becoming common in a wider range of application domains. Conventional wisdom<br>holds that OO models lead to designs which correspond better to the structure and processes involved, and empirical evidence to support such beliefs is in short supply. In semantics of the problem domain and that more maintainable implementations follow from the separation of interface and implementation. However, little is really known about the from straightforward, poses a number of difficulties and requires considerable tool support [14, is far OO software believe that maintenance of is reason to fact, there  $\overline{6}$ 

e ul number of significant ways, presenting some major challenges, and little progress has been made to date. There is a growing need for techniques which can lead to some immediate advances, at least for common languages like C++ and Smalltalk. However, relatively counterparts Object-oriented software systems differ from their conventional

data on the structure of OO systems is available and even qualitative models of the quality of designs are rare. Only a few OO metrics have been proposed and most studies to date are based on the set of 6 metrics of Chidamber and Kemerer (CK) [4, 5].

'length' and 'complexity' metrics which were developed for conventional languages,<br>treating methods as corresponding to procedures. However, a major difference between OO<br>and conventional language is the size of procedura In the absence of sound models for OO metrics, one common approach is to simply apply tens of statements. For example, one recent study found over 50% of methods consisted of 2 or<br>fewer C++ statements or 4 or fewer Smalltalk non-commentary lines of code [17]. This suggests that traditional metrics, such as cyclomatic complexity, are unlikely to be<br>particularly useful in OO systems, apart from highlighting the most gross outliers. We should therefore be extremely cautious about trying to extend into the OO domain metrics

emphasis on empirical matters, not only to avoid reproducing the obstacles created by the *nd* loc approach for conventional metrics, but also to enable progress to be made on the more challenging aspects of OO systems whi and metric tools which were designed to work with conventional systems.<br>The field of software metrics for OO systems is currently in a state of flux and, apart from the CK metrics, few clear directions have emerged. Even relatively fundamental We believe that it is This requires a greater capture fully the dependencies of OO systems [16] in which case a radically different important for a coherent approach to OO metrics to be developed. concepts are subject to a variety of different interpretations. approach to metrics would be required.

counting methods in a class and in section 6 we present some preliminary results from a study of industrial C++ software. In section 7 we outline the potential impact of imprecision in mapping from the language-independent The remainder of this paper is organised as follows. In the next section we introduce a set of OO terms and concepts which are used in section 3 to discuss models of OO systems and metrics. In section 4 we discuss a number of factors which make the development of software metrics for OO systems a significantly more complex undertaking than for conventional systems. The importance of precise terminology is illustrated in section 5 by the example of specific programming languages.

### **TERMINOLOGY**

difficult to standardise terminology. Nevertheless, we seek to establish an implementation-independent terminology which includes enough common concepts to form the basis for a description of OO systems and metrics and whi There are many variations on the OO theme and a large number of OO terms and concepts may be found in the literature or in texts. The vocabulary, level of formality and mathematical sophistication appropriate to the communities involved with aspects of research, implementation and metrication differ and are subject to rapid change, making it framework for ongoing development.

The following have been selected for their generality and applicability to metrics.

system may include modules in different phases of development (e.g. design documents. A different languages (e.g. C, & C++). A system may include some non-OO components (e.g. C-<br>like functions in C++). A system may includ system The entire software system under consideration. In the typical case of static

component Any system entity whose properties may be measured. The most important components are typically classes, methods and state variables.

class Compound structure encapsulating members. message to

Each object has access to the members of the corresponding object Instance of a class.

member Procedure, or data item (type definition etc.) encapsulated within a class.<br>state variable Data item encapsulated by a class. Other names: data member, class. Persistent objects exhibit state through the values of state variables.

*method* A member which is a procedure or function. Methods may have return types<br>and parameter lists. The body of a member may be supplied within the class definition (as for C++ inlines) or be provided elsewhere. instance variable, attribute.

encapsulation Mechanism for specifying or restricting access to class members by other classes. This normally involves assigning access categories to each member. Those members visible outside the class may be referred to as the class interface.

Specification of visibility of members and their behaviour under Typical values are 'public' and 'private'. access mode inheritance.

operator Some languages, such as C++, allow special methods to be defined in order to overload the arithmetic and other operators. A given operator may be implemented by several methods even within the same class-perhaps in order to satisfy the constraints imposed by strong typing.

constructor A method, whose name is generally that of the host class, which creates<br>and initialises instances of the class. Several different constructors, differing in their<br>argument lists, may be implemented for a class dynamic storage allocation requirements.

function A procedure or function which is not a member of a class. For example, C++ allows calls to 'ordinary' C-like functions, either library functions or user defined. Other names: procedure, subprogram, module.

signature Unique identifier (typically a combination of name, scope, parameter list<br>and return type) that identifies a 'real' method. Compilers produce signatures for internal 'mangled identifiers' in C++). use (e.g.

Members of the base class are inherited by (available to) the derived class. Mechanisms involving access modes are used to limit access to inherited members and to restrict their subsequent inheritance by further derivation. Other names: generalization/specialization, subclass/superclass. inheritance A class may be derived from another (base) class.

inheritance tree Graph in which nodes represent classes and edges represent base class/derived class dependencies. The graph may not be a tree if multiple inheritance is permitted. There will be a root, though this may be some system class. Other names: inheritance hierarchy, inheritance structure, inheritance graph.

parent, child A child class is derived directly from a base class i.e. there is an edge in the inheritance graph from the parent class to the child class.

directly (i.e. they are child & parent) or indirectly (i.e. there is a path in the inheritance ancestor, descendant A descendant class is derived from an ancestor class either graph from ancestor to descendant.

depth. The inheritance graph has a root and the depth of a class is the length of the longest path to it from the root. In some languages, such as Smalltalk, all user-defined When discussing depth in the inheritance structure it is important to state whether such classes are (perhaps implicitly) derived from system classes such as 'object' or 'vanilla' Wilde et al. [17] report that this effect explains the apparent differences in depth for their Smalltalk and C++ data. classes are included.

virtual method A virtual method has no implementation and is implemented by derived classes. Its presence enforces common functionality among derived classes.

abstract class Class designed to have no instances, but rather to allow derived classes to inherit common properties. Likely to have many virtual methods. Other names: generic. Class to which the component 'belongs', usually the class in which it is declared. scope

nested class Class defined within another class i.e. class whose scope is not 'system'. An artificial 'system' scope may be required for consistency. Other names: host class.

override A class may contain methods, including those implementing operators, having the same identifiers as those inherited from ancestors. Such methods override  $\frac{1}{2}$  and  $\frac{1}{2}$  are not also controlled in an expected in the methods invoked in response to messages.

This is the OO analogue of procedure calls in conventional Features such as polymorphism make it difficult (sometimes impossible) to Ultimately, a method will Classes, via their methods, send messages to request services from other state space The set of members a class has. Includes inherited members. classes, possibly including specific recipients and parameters. to the message. message languages. respond

polymorphy An identifier may refer to instances of different classes (typically having<br>a common ancestor) at tun-time, allowing objects bound to this identifier to respond to the establish the correspondence between calling (message sending) and called (responding) methods by static analysis alone.

class increment Those members defined explicitly in a class and not inherited from same set of messages in different ways. ancestor classes.

# 3. MODELLING ARCHITECTURE

despite its limitations, it provides a sound platform for development of portable models and tools. Furthermore, it has a straightforward mapping onto the flat files typically used by software tools and thus provides a low In modelling the  $OO$  architecture it is appropriate to use the relational data model [7] and to describe more abstract concepts in terms of the entity-relationship conceptual data model [3] and its extensions (e.g. [1]). While it might well be more aesthetically pleasing to use an  $OO$  data model, there are a number of arguments in favour of the more standard approach, not the least of which is portability. The relational model is sufficiently standard that, communication.

and 'connections'. Components may be of various kinds, such as classes, clusters or methods, but may have properties in common such as id, name and scope. Connections represent the Given the terms discussed in section 2 we can now begin to construct a simplified model various dependencies between components, such as method invocation (method/method) or inheritance (class/class). These represent the ways in which components 'use' each other of an OO architecture. We propose a model whose two major constituents are 'components' by mechanisms such as procedure invocation or data access.

The following table shows some of the binary relationships between components which model must be capable of representing, directly, or indirectly. While the precise our model must be capable of tep-essuring, with the separation the model of language details of the number of components and their inter-extend is capable of representing the under consideration, such a binary interaction model is capable of representing undamental structure of many systems. our model must

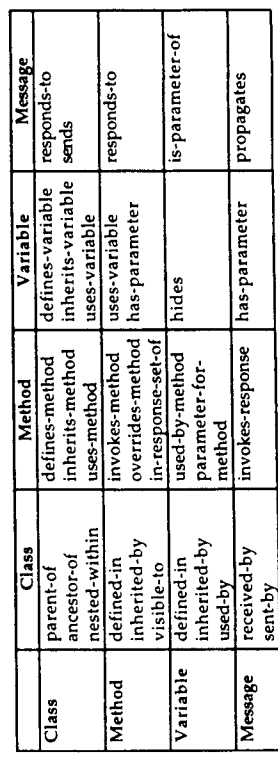

These may be separated into two major categories: those, such as 'parent-of', representing aspects of the inheritance structure of the system and those, such as 'invokesmethod', representing the calling (message) structure.

invocation(ID, CallingClass, CallingMethod, CalledClass, CalledMethod)<br>stateaccess(ID, Method, Usage) method(ID, Name, HostClass, AccessMode, ReturnType) statevar(ID, Name, HostClass, AccessMode, Type) parameter(ID, Name, Method, Type, Usage) ancestry(ID, ParentClass, ChildClass) class(ID, Name, System, HostClass) system(ID, Name)

By contrast, an implicit model may exploit the common properties of the various<br>components and connections, leading to a model featuring 'generic' components and connections, consisting of relations such as:

component(ID, Name, HostClass, kind, access) system(ID, Name)

(NB: problems with attributes of connections e.g. access mode of has\_member) connection(ID, accessor\_component, accessee\_component, usage\_type)

By using more sophisticated metadata models, such as those developed for CASE repositories [18], it is possible to handle properties of connections and connections of higher degree in an elegant manner. A more detailed discussion of the importance of data models in OO software metrics is beyond the scope of this paper.

We have employed such an implicit model in our work as it is more straightforward to extend the model to cope with new component and connection types.

It is possible to represent such a data model in a BNF form as shown below:

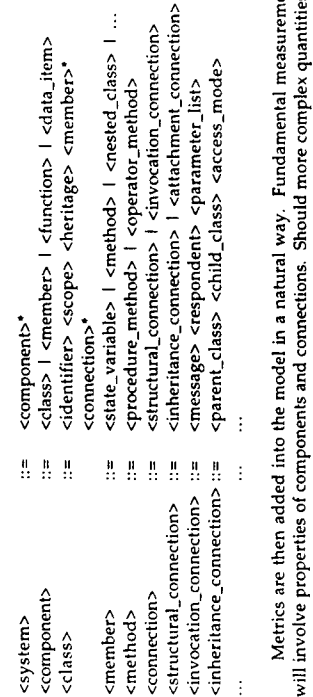

 $\ddot{\ddot{z}}$ 

required, such as clusters of interactive objects, then these are simply introduced as new component types with appropriate new connections  $\frac{1}{n}$ . ants

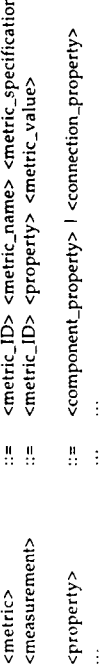

 $\triangle$ 

# CHARACTERISING OO SYSTEMS

÷

Conventional and OO systems differ in many ways. While the benefits of OO approaches are apparent, so too are the pitfalls for those who design, maintain and measure OO

The corresponding cohesion poses concepts such as coupling and software. Measuring apparently basic concepts such as coupling a<br>considerable problems for software metrics in conventional systems. concepts for OO systems are considerably more complex [2].

Results from recent studies indicate that methods lend to be small, both in terms of number of statements and in logical complexity [17] suggesting that the connectivity structure of the system may be more important than t between OO and conventional software metrics [14, 16].<br>The definitions of program structures tend to be dispersed

The definitions of program structures tend to be dispersed by features such as inheritance, making it difficult to comprehend fully local code artefacts. Dynamic (late) binding is one of the great advantages of OO languag OO metrics.

available early in the development process. Since the structure is available at design time<br>and the implementation of methods leads to a fairly uniform distribution of properties of There may be some cause for optimism in the fact that this structure is largely methods, it may well be possible to develop effective predictive metrics based on the assumption that the structure of the implementation reflects that of the design more closely than is the case for conventional languages.

A conventional system may be described in terms of a relatively small number of<br>component and dependency (relationship) types. The major component type is the procedure (or function, module, subprogram), though components of larger granularity (e.g. scopes or modules) or smaller granularity (e.g. individual data structures or variables) are required for some purposes. A typical data model such as:

parameter(datum\_id, module\_id, read\_write, ...) module(id, name, location, return\_type, ...) datum(id, name, scope, type, ...) call(caller\_id, callee\_id,

Such a model is sufficient to provide an adequate description of a conventional system. The most significant feature is the N.M self-relationship 'module-calls-module'. This relationship enables many typical inter-module metrics (e.g. [12]) to be computed.

As is clear from the preceding discussion, a corresponding data model for OO systems is significantly richer and contains more such relationships. These include structural N:M self-relationships such as 'class-is-parent-o

In a conventional system the name used to invoke a module is the name of the module itself. By contrast, an object's methods causes procedures (methods) to be invoked by sending<br>messages to other objects. The actual method invoked in response to a given message is not signature by static analysis alone, e.g. because of polymorphism, there exists a potential necessarily fixed uniquely until run-time. In some languages, such as C++, the syntax is that of a function call. However, this can be deceptive-a message will involve a message name, parameters) or indirectly (e.g. access mode or return type). Wherever the message cannot be directly mapped onto a unique and may involve other parts of the signature directly (e.g. difficulty for those involved in metrics and maintenance.

The distinction between methods and messages is particularly important when<br>deciding the status of inherited methods. One possible interpretation is that inherited methods really are part of a class-another is that classes simply pass outstanding messages to their ancestors for possible resolution.

available information we wish to know the set of possible respondents. Even where a<br>message is sent to an object of a specific class, the method invoked may actually be one

**E~E=**  .-  $\frac{m}{\sqrt{2}}$   $\frac{m}{\sqrt{2}}$   $\frac{1}{2}$ ,  $\frac{1}{2}$ ,

*• ~ >. ~ ~ ~.~*   $\frac{3}{2}$  $\frac{3}{2}$  $\frac{1}{6}$  $\frac{5}{6}$  $\frac{5}{6}$  $\frac{1}{6}$  $^{\circ}$  .  $^{\circ}$  .  $^{\circ}$  .  $^{\circ}$ 

### Inheritance

In order to count methods, we must answer the fundamental question "Does a method belong<br>only to the class which defines it, or does it also belong to every class which inherits it<br>directly or indirectly?" Questions such message on to its parent(s).

examples with all inherited methods. This approach emphasises the importance of the contrent class, At the other extreme, counting could include all methods defined in the current class. estate space, rather than the class increment, in understanding a class.<br>state space, rather than the class increment, in understanding a class.

or the contract state in a mean of the possibilities. For example, one could<br>Between these extremes lie a number of other possibilities. For example, one could to the current class and members inherited directly from parent(s). This<br>be based on the argument that the specialisation of parent classes is the Transmitted to the control of the angular time in the specialisation of parent classes is the most directly relevant to the behaviour of a child class.<br>In the most general case, a count of the number of methods involves th restrict counting to the current class will be interested interting to the resulting. The example, one of the<br>approach would be based on the areument that is inherited directly from parents).

~2 u

## VI ~ **س ت**

**E 8**  II

### Arress Made

*~ o.= o m ~.~ .r. ~-o = ~,* 

 $\frac{1}{2}$   $\frac{1}{2}$  <sup>~</sup>'~ ~'~-= J~ ~ > E ~ ~ = ~,- c ~ .-  $\begin{array}{lll} \texttt{ferm} & \texttt{if} & \texttt{if} & \texttt{if} \\ \texttt{if} & \texttt{if} & \texttt{if} & \texttt{if} & \texttt{if} \\ \texttt{if} & \texttt{if} & \texttt{if} & \texttt{if} & \texttt{if} \\ \texttt{if} & \texttt{if} & \texttt{if} & \texttt{if} & \texttt{if} \\ \texttt{if} & \texttt{if} & \texttt{if} & \texttt{if} & \texttt{if} \\ \texttt{if} & \texttt{if} & \texttt{if} & \texttt{if} & \texttt{if} \\ \texttt{if} & \$ a era<br>essence of the second terms<br>of the second terms and terms<br>of the second terms<br>and community of the second terms<br>community and terms and terms  $\alpha$  complete complete complete complete the complete contract of  $\alpha$  +  $\alpha$  +  $\alpha$  +  $\alpha$  +  $\alpha$  enths contribute or method on the stages. If  $\alpha$  is  $\alpha$   $\alpha$   $\beta$   $\gamma$   $\alpha$   $\alpha$   $\beta$   $\gamma$   $\alpha$   $\beta$   $\gamma$   $\alpha$   $\beta$   $\gamma$ 

of measurements, in which case a more elaborate notions and recurrence or the subjects.<br>The following table includes some suggestions for suitable lerms which might be used to<br>indicate particular combinations of factors ch

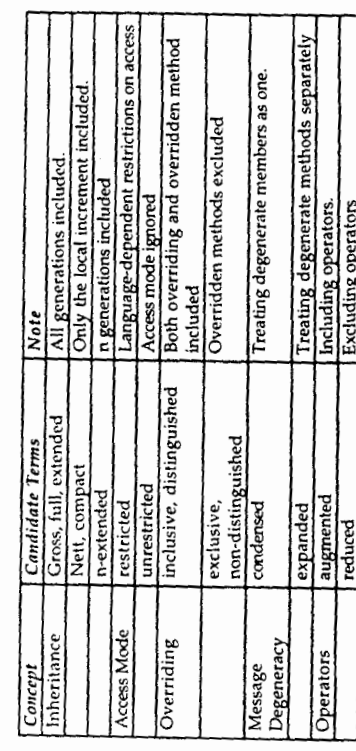

**.r**  "6 capab<br>ten  $\overline{O}$ -d

 $m_{i}^{^{\mathrm{o}}}.(c)_{\scriptscriptstyle{A}}$ 

 $\alpha$ 

### 6. SAMPLE DATA

 $\equiv$   $\frac{1}{2}$   $\equiv$   $\frac{1}{2}$   $\equiv$   $\frac{1}{2}$   $\equiv$   $\frac{1}{2}$   $\equiv$   $\frac{1}{2}$   $\equiv$   $\frac{1}{2}$   $\equiv$   $\frac{1}{2}$ **+'" ~ ~ = ,~ •** .+. **,~ o ~ "~ ~ .,,,.o~ ,., ~'~'~ ~ ..- o~ - "~-~**  ~\_~.,, ~ **~ m~.~o**   $\Delta$  to  $\alpha \in \mathbb{R}$  , and  $\alpha \in \mathbb{R}$  , we find  $\alpha \in \mathbb{R}$  $\frac{\mathbf{A}}{\mathbf{a}}$  ខ័ម $\mathbf{A}$  ម្នាំ ក្នុងមួយ គឺ **~- ~ o =**~= ~.~\_.~

೦ ಠ ಶ

Given a sufficiently precise definition of the method counting rules used, the relationship between these two measures<br>is determined. Clearly, their relationship is not a simple correlation and it would be quite ~ o ~ ~='~ 0 **E.£ e-**Z~E r- .=-~ -~ ==~ **<sup>o</sup>** ,., o ~, ~'Z, ..~ .~.- ~ ~ counts o ~

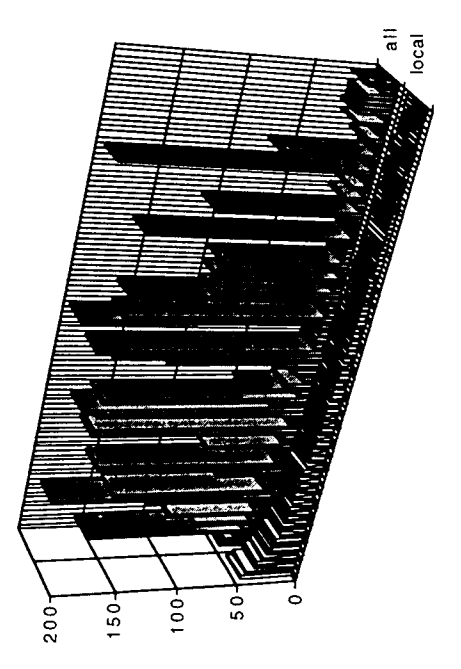

Figure 1. Contribution of inherited methods

m i~ o • -+ **p,, ~ ,+ ~ o**  ~mm ~  $\bar{a}$  ,  $\bar{c}$ oE

**~as~**  ishing m $\frac{m}{\pi}$ . the pecification of  $\frac{m}{\pi}$ ~ 55<br>أعدة أن<br># # # # # **++ S"+ p= ~**  im som<br>h som<br>arche<br>matche .~ = .,,, **p, <sup>o</sup>**

 $\mathbf c$ 

**O** 

**E~** 

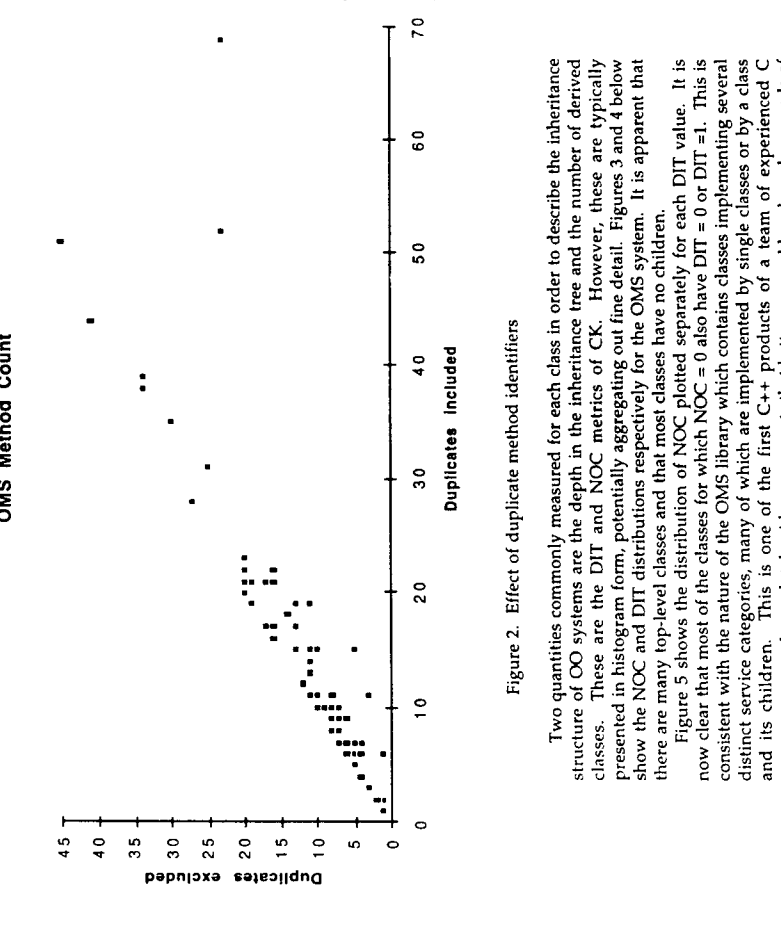

 $\mathbf{\hat{c}}$ i£

Two quantities commonly measured for each class in order to describe the inheritance structure of  $OO$  systems are the depth in the inheritance tree and the number of derived ,~ ~ ~ ~ ~.~ .-  $\frac{1}{3}$   $\frac{1}{4}$   $\frac{1}{5}$   $\frac{1}{4}$   $\frac{1}{5}$   $\frac{1}{2}$   $\frac{1}{6}$   $\frac{1}{6}$   $\frac{1}{6}$   $\frac{1}{6}$   $\frac{1}{6}$   $\frac{1}{6}$   $\frac{1}{6}$   $\frac{1}{6}$   $\frac{1}{6}$   $\frac{1}{6}$   $\frac{1}{6}$   $\frac{1}{6}$   $\frac{1}{6}$   $\frac{1}{6}$   $\frac{1}{6}$   $\frac{1}{6}$  classes.

 $\begin{array}{r}\n\text{interive}\n\text{erive}\n\text{reducible}\n\text{reducible}\n\text{reducible}\n\end{array}$ ~ ~ -'I~ +-'' I~ ~ :>~'-- # # # # *~ # # # # # #* # # # o - - .e O + + + x + = ... 5 x +  $\mathbf{e} = \mathbf{e} \cdot \mathbf{e} + \mathbf{e} \cdot \mathbf{e} + \mathbf{e} \cdot \mathbf{e} + \mathbf{e} \cdot \mathbf{e} + \mathbf{e} \cdot \mathbf{e} + \mathbf{e} \cdot \mathbf{e} + \mathbf{e} \cdot \mathbf{e} + \mathbf{e} \cdot \mathbf{e} + \mathbf{e} \cdot \mathbf{e} + \mathbf{e} \cdot \mathbf{e} + \mathbf{e} \cdot \mathbf{e} + \mathbf{e} \cdot \mathbf{e} + \mathbf{e} \cdot \mathbf{e} + \mathbf{e} \cdot \mathbf{e} + \mathbf$ **40**<br>aluded dentification and the set of a<br>dentification of the set of the set of the set of the set of the set of the set of the set of the set of the s<br>dentification of the set of the set of the set of the set of the se and its children.

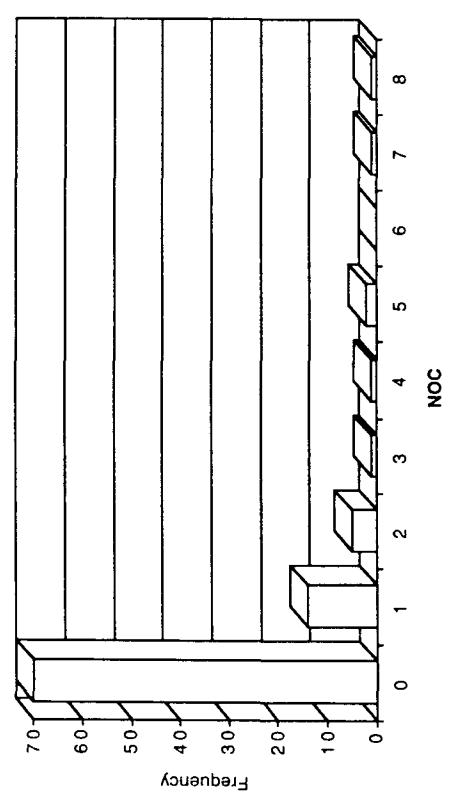

Figure 3. Distribution of NOC for the OMS library

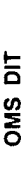

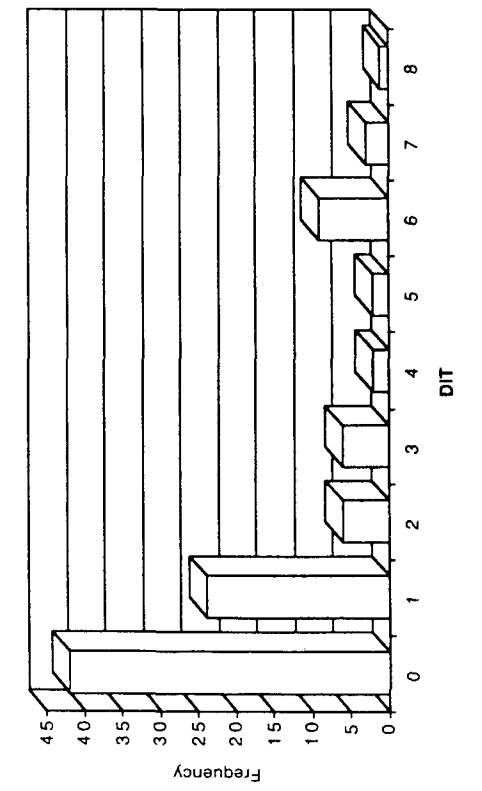

Figure 4. Distribution of DIT for the OMS library

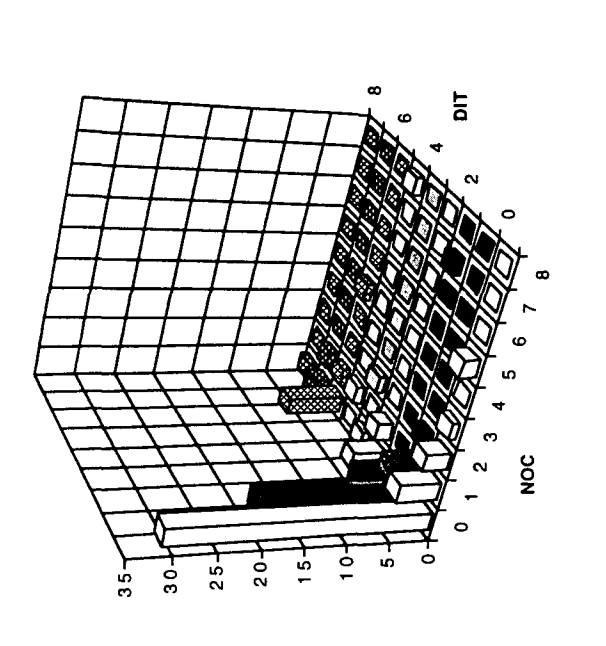

Figure 5. Variation of NOC with DIT

# 7. APPLICATION TO EXISTING METRICS

Only a few OO metrics have been proposed and most studies to date are based on the set of 6 metrics of Chidamber and Kemerer (CK)  $[4, 5]$ . In this section we consider the potential We do not intend any criticism of the CK metrics per se, but rather to highlight some of the issues facing those who wish to implement the CK or other OO metrics. For further discussion see [6] effects of definitions and choices on the CK metrics.

the union of the properties of the component classes" suggesting that the 'duplication of inherited methods' interpretation has been made. However, the definitions of the inherited properties are located elsewhere, providi In their papers [4, 5], CK state that "A method is an operation on an object that is defined as part of the declaration of a class". It is not immediately apparent whether or not this includes indirectly-defined inherited methods. However it is stated elsewhere<br>that "...the combination of two object classes results in another class whose properties are metrics should be able to measure.

... when methods declared in one class use methods or instance variables of the other class" subesquently it is noted that "this will include coupling due to<br>inheritance" but this presumably refers to coupling between parent and child classes rather than indirect coupling between the class sending a message which is passed on by the recipient to one of its ancestors. Coupling is said to occur

We now examine the 6 CK metrics and outline some of the ways in which they will be affected by such factors as choice of counting rules. In the remainder of this section C<sub>1</sub> are classes and M<sub>i</sub> are methods.

Weighted Methods Per Class (WMC)<br>This metric is defined as

where  $c_i$  is the complexity of M<sub>i</sub>. The complexity may be estimated by using a conventional intra-module metric such as cyclomatic complexity. However, since the expected size of methods is low, it is reasonable to set  $c_i = 1$  in which case WMC is simply the number of methods in the

Clearly, WMC is going to be influenced significantly by the choice of method counting rules as discussed in section 5.

## Depth of Inheritance Tree (DIT)

When are included. Wilde et al. [17] report that this effect explains the apparent differences for<br>their Smalltalk and C++ data. We suggest using DIT = 0 to indicate top level user defined DIT is defined as the depth of the inheritance tree. It will be sensitive to the inclusion of system classes in the ancestry of objects. In some languages, all user-defined classes are discussing depth in the inheritance structure it is necessary to state whether such classes (perhaps implicitly) derived from system classes such as 'object' or 'vanilla'. classes.

Since many languages permit multiple inheritance the inheritance graph is not necessarily a tree and is more likely to be a rooted DAG. The level of a class  $C_i$  is then the length of the longest path from the root to  $C_i$ considered (e.g. only system classes appear above this level). A more applicable definition might then be  $\mathrm{DIT}(\mathbb{C}_i)$  = length of the longest path to  $\mathbb{C}_i$  from any node at level  $L$ .

## Number of Children (NOC)

NOC, the number of immediate subclasses in the inheritance structure, is delightfully straightforward to define.

## Coupling Between Objects (CBO)

CBO is the number of other classes to which C<sub>i</sub> is coupled. CK regard classes as coupled when "methods declared in one class use methods or instance variables defined by the other  $class"$ 

For example, it is not clear whether a call to an inherited method (i.e. message received by its host class) results in coupling to the host class, the class in which the method is defined or some combination of these possibilities. Our interpretation of CK is that only direct coupling is intended. The treatment of inherited methods will affect CBO.

The development of more sensitive metrics is likely to require the separate consideration of different types of 'use'.

## Response For a Class (RFC)

is "the set of methods that can potentially be executed in response to a message received by an object of that class" or the number of members of the response set  $(M)$   $(R)$ RFC

$$
\sum_{i=1}^{n} \frac{1}{2} \sum_{i=1}^{n} \frac{1}{2} \sum_{i=1}^{n} \frac
$$

where R<sub>i</sub> is the set of methods called by M<sub>i</sub>.

Clearly, RFC will be highly sensitive to the precise definition of number of methods<br>and to other factors such as calls to functions which are not methods. CK do not include calls to such functions

Since long cascades of module invocations can result from a single initial invocation, propose that, for practical data capture reasons, only one level of nested calls should be sidered. In general one may wish to use  $\text$ considered. metric.  $\tilde{c}$ 

# Lack of Cohesion of Methods (LCOM)

LCOM is defined in terms of the sets *i*<sub>i</sub> of instance variables used by method M<sub>i</sub>. The I are considered pairwise, and LCOM is the number of pairs with null intersections - the number with non-null intersections.

Decisions to be made here include the inclusion of inherited state variables and the treatment of structured state variables-typically instances of other classes

### CONCLUSIONS

greater challenges than their conventional counterparts. Comparison of the data models of conventional and OO systems reveals that the latter is considerably richer, involving both a greater number of components and relati additional complexity will undoubtedly play a central role in the development of tools and models for OO metrics. We have presented a set of terms which cover the concepts In this paper we have argued that software metrics for OO systems present significantly fundamental to models of CO systems and metrics.

argument is illustrated by considering the particular example of a fundamental property of Ğ We have also argued that the 'micro' structure of models is also important. OO systems, the number of methods per class.

premature to proceed with the speculative development of specific metrics due to the absence of a satisfactory framework for their validation. We present some preliminary Until qualitative models of OO systems and their evolution are developed, it seems in indirect metrics. Our results also suggest that some insight into system features may be<br>lost if they are swept up in aggregate metrics.<br>To summarise, we applaud the methodical approach of CK but have indicated how results from an empirical study of industrial C++ code. These demonstrate that ambiguities in the definitions of fundamental quantities can lead to apparent differences in empirical<br>measurements. The effects of such differences are compounded when they are incorporated

the points we raise might affect the empirical work using their proposed metrics suite.

### REFERENCES

- Entity $a_n$ Batini, C., S. Ceri, and S. Navathe, Conceptual Database Design: Relationship Approach. Benjamin/Cummings: Redwood City, CA, 1992.  $\Xi$
- Berard, E.V., Object Coupling & Object Cohesion, in Essays on object-oriented software engineering, Prentice-Hall: 1993.  $\overline{\mathbf{z}}$
- Chen, P.P.-S., 'The Entity Relationship Model Towards a Unified View of Data', ACM TODS, 1(1), pp9-36, 1976.  $\overline{\mathbf{E}}$
- Chidamber, S.R. and C.F. Kemerer. Towards a metric suite for object oriented design', in Proc. OOPLSA'91. ACM, 1991.  $\overline{t}$
- Chidamber, S.R. and C.F. Kemerer, 'A Metrics Suite for Object Oriented Design', IEEE Trans. Softw. Eng., 20(6), pp476-493, 1994.  $\overline{\mathbf{5}}$
- Churcher, N.I. and M.J. Shepperd, Comment on "A Metrics Suite for Object Oriented Bournemouth University, 1994. Technical Report No. OO-1/94, Design".  $\overline{2}$
- Codd, E.F., 'A Relational Model of Data for Large Shared Data Banks', CACM, 13, pp377-387, 1970.  $\overline{\mathcal{E}}$
- Fenton, N., S.L. Píleeger, and R.L. Class, 'Science and Substance: A Challenge to Software Engineers', IEEE Software, 11(4), pp86-95, 1994.  $\overline{\mathbf{B}}$
- Garner, S., A Software Metrician's Workbench. 1992, University of Canterbury: <u>a</u>
- $\mathit{New}$ Garner, S. and N.I. Churcher. 'A Software Metrician's Workbench', in Proc. 12th<br>Zealand Computer Conference. Dunedin, N.Z.: NZCS, 1991.  $\overline{a}$
- 111 Halstead, M.H., Elements of Software Science. Elsevier North-Holland: 1977.
- Henry, S. and D. Kafura, 'Software structure metrics based on information flow', IEEE Trans. Softw. Eng., 7(5), pp510-518, 1981.  $\overline{2}$

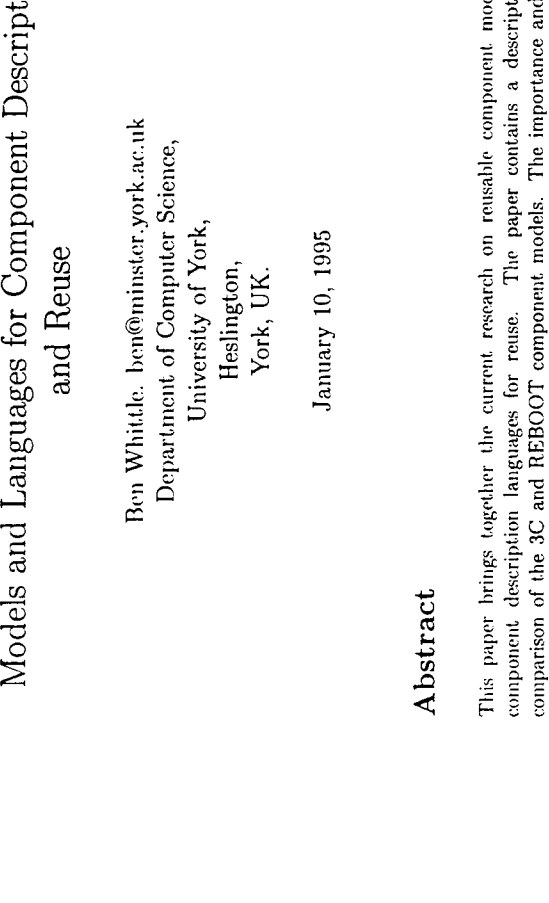

[18] Wilson, R.P., RIPPLE: a metadata repository system. 1992, University of Canterbury:

 $\sim$   $\sim$   $\sim$   $\sim$ 

ರೆ 9

=o ~

 $\cdot \tilde{\varepsilon}$   $\cdot \cdot$ 

 $\sim$ 

lels and ion and ~" ~ ~.; "r" "-  $\bar{S}$  -  $\bar{\pi}$  . E -  $\bar{\pi}$  ).  $\bar{\pi}$  , and  $\bar{\pi}$  $\frac{1}{6}$   $\frac{1}{6}$  ~--~ =--= ~.E-- ~.~v ~.=z 5~\_ **-**   $\vdash$   $\lrcorner$   $\in$   $\Xi$   $\Xi$   $\Xi$   $\Xi$   $\lrcorner$   $\;\Xi$ **~-~ ~ ~- ;%~ ~J ~ ~. ~-** 

## 1 Introduction

-- ~-= ~ ~--~ ~ 5. 2 c ~ 8 c ~ >. =: = = \_ = ~ e=  $\mathbb{E}$  ය  $\sim$  8  $\Xi$   $\thickapprox$   $\#$  .5 .5 .5 . 5 .6 . =. **= .< =C)**  :- ~ ~.~ **= E** ~-'~: ~

.⊇

**°** 

\*\* 25

ৈ<br>ত

 $[15]$ 

.~ ~ := \_~

ንግ *ቅ*ር ነው።

[14] Lejter, M.,